## SAP ABAP table CRM\_MKTPL\_TRADE {Dialog Structure Trade}

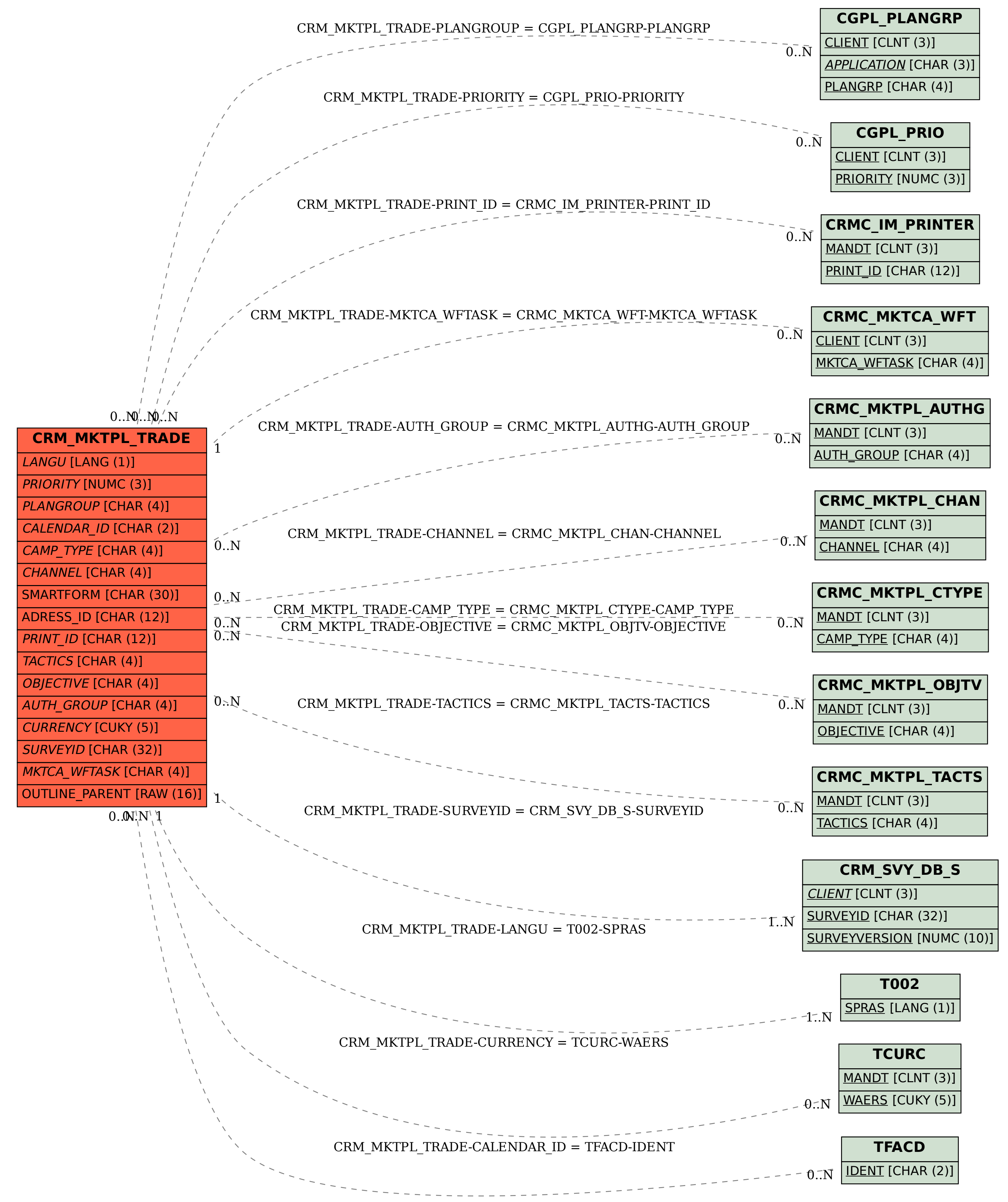